## 1.LOGIT METHOD

To calculate fractions: (table 1 in excel example) Number of all living specimens or total fresh biomass, length of root, shoot in the control divide per your result For example: Average number of shoot length =0.85, in the control =8.5 (for ex. for concentration 50%) Fraction (F)=  $0.85/8.5$  if the result is more than 1 you should do additionally subtraction like this: (1 – your result) 2. To calculate logit (Y):  $y = log(F/1-F)$  F= fraction ( table 2 in excel example) You should also calculate log from concentrations (log C) 3 Then you make a graph (chart) Axis  $X = \log c$ Axis  $Y = log(F/1-F)$ 4. You should add trend line and regression formula/ equation (double click on trend line) It should be like this :  $y=1.5x-1.2$  $R^2 = 0.87$  (R should be  $> 0.5$ ) 1.5 in our example is B value 1.2 in our example is A value so general equation would be  $Y = Bx-A$  5. then you should calculate IC ( inhibition concentration) IC/LC  $_{50}$  = ((log P/1-P)-A)/B P for IC/LC  $_{50} = 0.5$ So after simplification  $log (IC/LC_{50}) = -(A)/B$ 

you could also calculate  $IC_{20}$  it depends on your results for  $IC_{20}$  P= 0.2

the results are in the last two lines in the table 2 in the excel example, finally you calculate IC/LC  $_{50}$  or IC/LC  $_{20}$ not log IC/LC  $_{50}$  or log IC/LC<sub>20</sub> ( last line of table 2) You should calculate IC/LC separately for length of shoot, root, fresh biomass good luck !!!!

Example:

Table

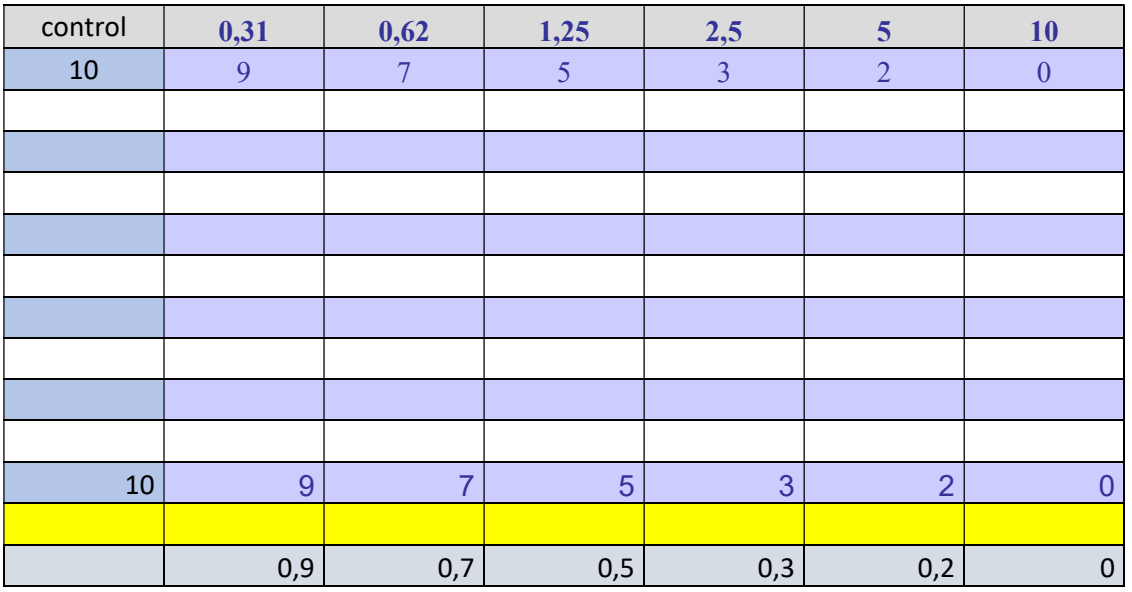

LogC Logits 1 value (R) Rejected

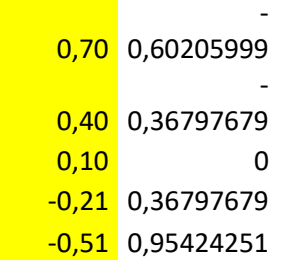

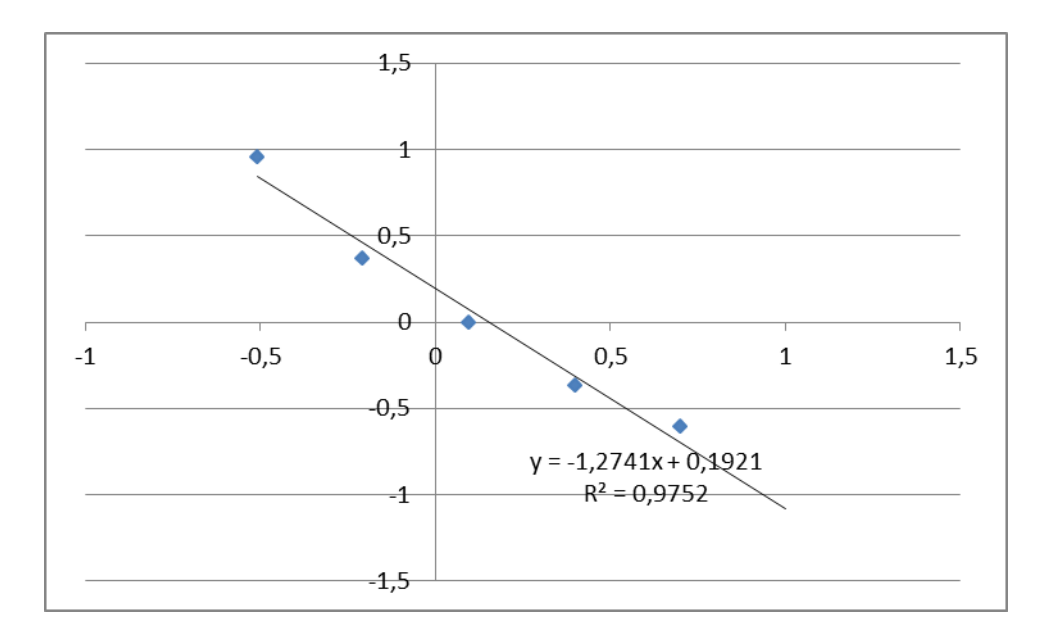

## Results  $y = Bx - a$

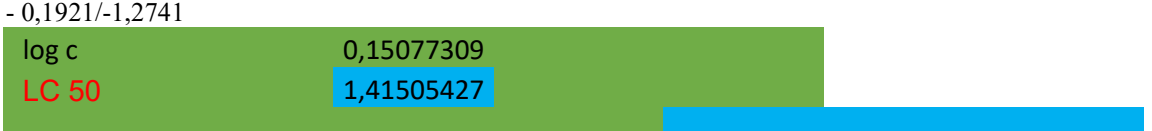

## 2 REED METHOD

Table 1. The example of results for the calculation of  $LC_{50}$  by the Reed method.

| Concentration | Number of<br>animals |       | Number of animals after<br>cumulation |       |         | Percentage of<br>mortality |
|---------------|----------------------|-------|---------------------------------------|-------|---------|----------------------------|
| $mg/dm^3$     | dead                 | alive | dead                                  | alive | studied | $P = m \cdot 100/b$        |
|               |                      |       |                                       |       |         | 16.6                       |
|               |                      |       |                                       |       |         | 83.33                      |
|               |                      |       |                                       |       |         |                            |

Calculation of  $LC_{50}$ : log  $LC_{50}$  = log x + k•log i

$$
k=(50-P1)/(P2-P1)
$$

- x concentration causing the nearest 50% of mortality
- $i$  quotient of geometric progression (1.1 ... 2.0)
- k –coefficient
- P1 –cumulative % of mortality lower than 50%
- P2 cumulative % of mortality higher than 50%